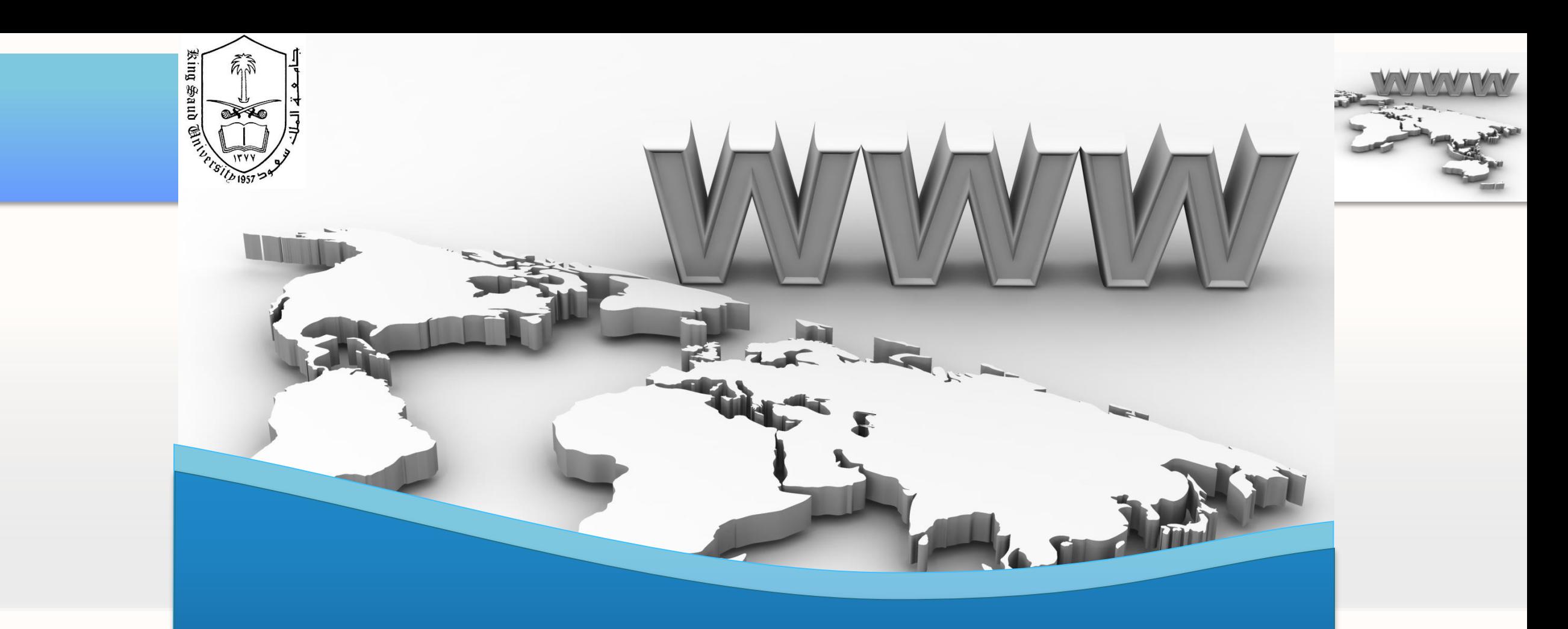

### **CSC 524**

Computer Networks Dr. Esam A. Alwagait

Lecture 8 6-7/5/2013

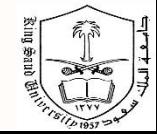

 $CSC524 - Compute$ 

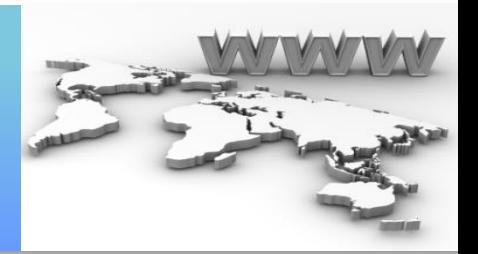

- Transport vs Network Layer
	- Both end-to-end
	- Network: Hosts … Transport: Processes
	- Transport allows multiplexing
		- i.e. Same host might have multiple processes communicating with different processes on different hosts

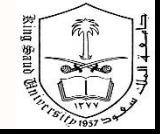

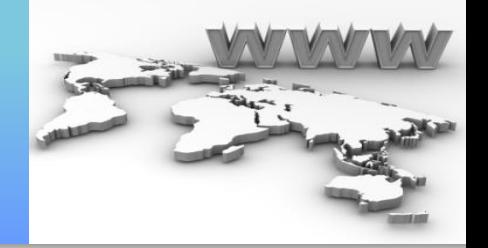

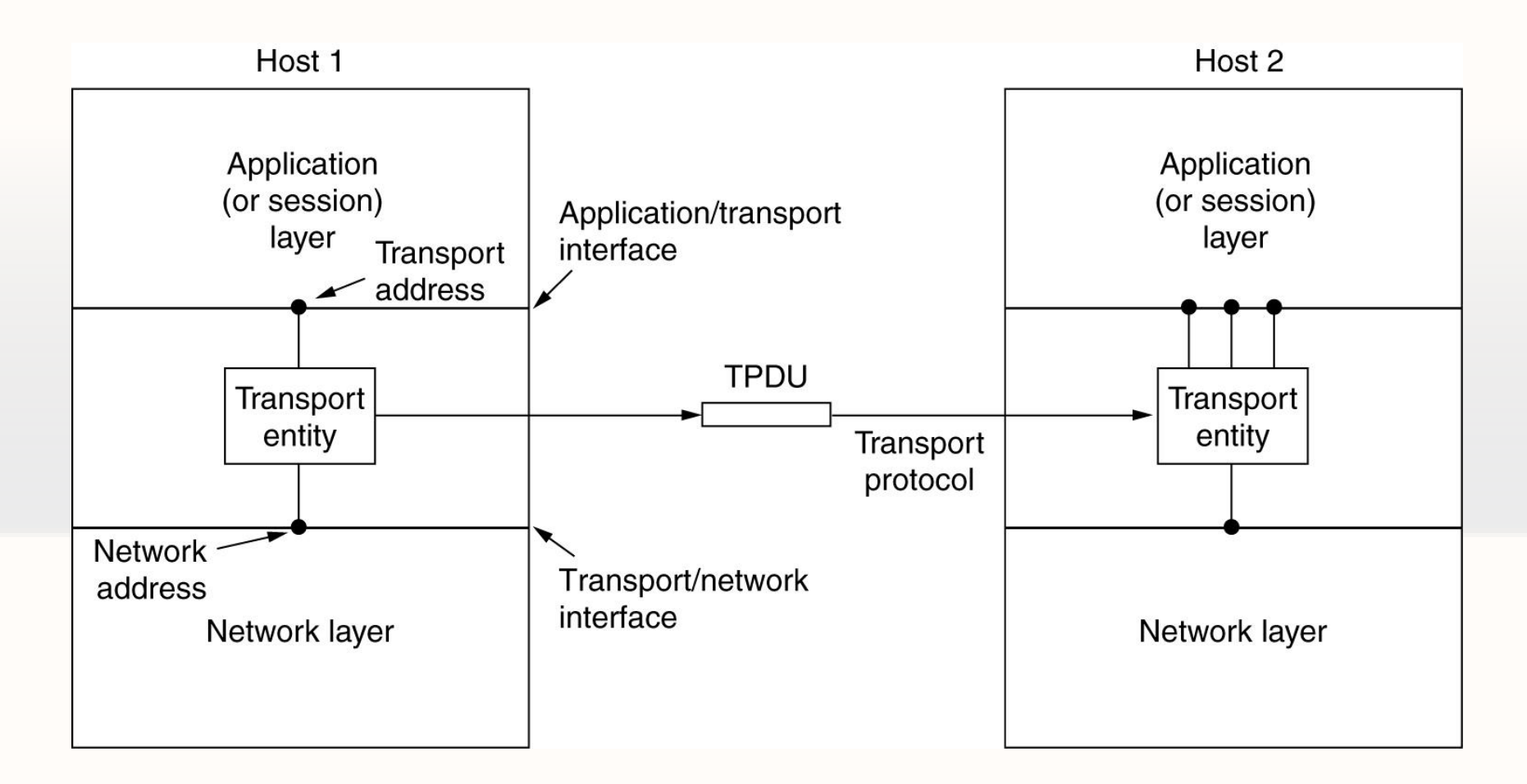

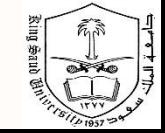

CSC524 – Computer Networks – Lecture 8 **Dr. Esam Alwagait** Dr. Esam Alwagait

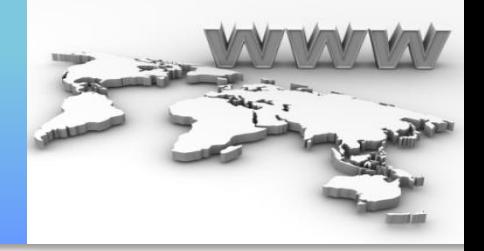

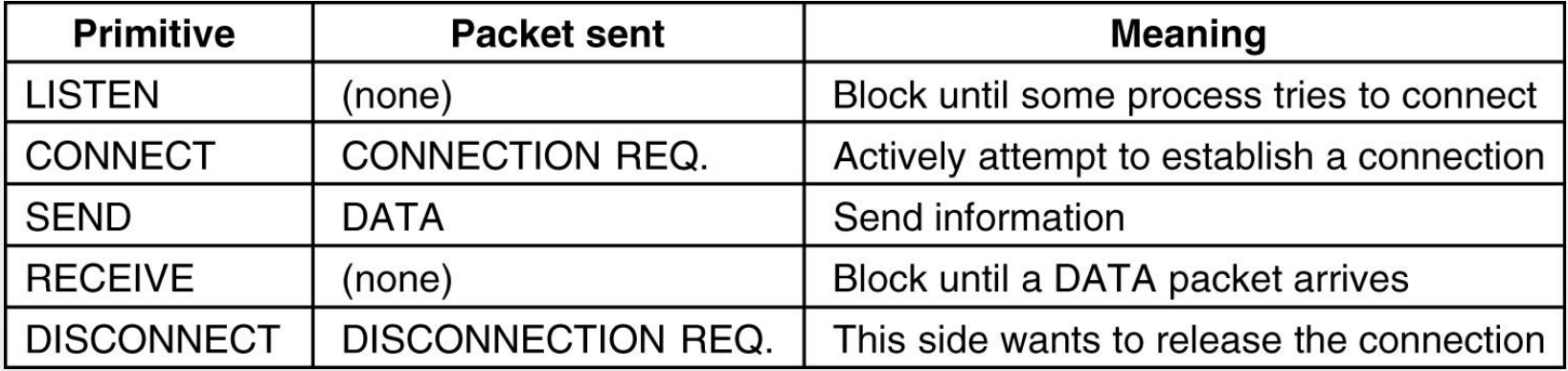

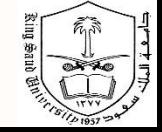

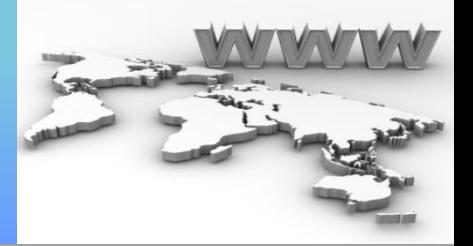

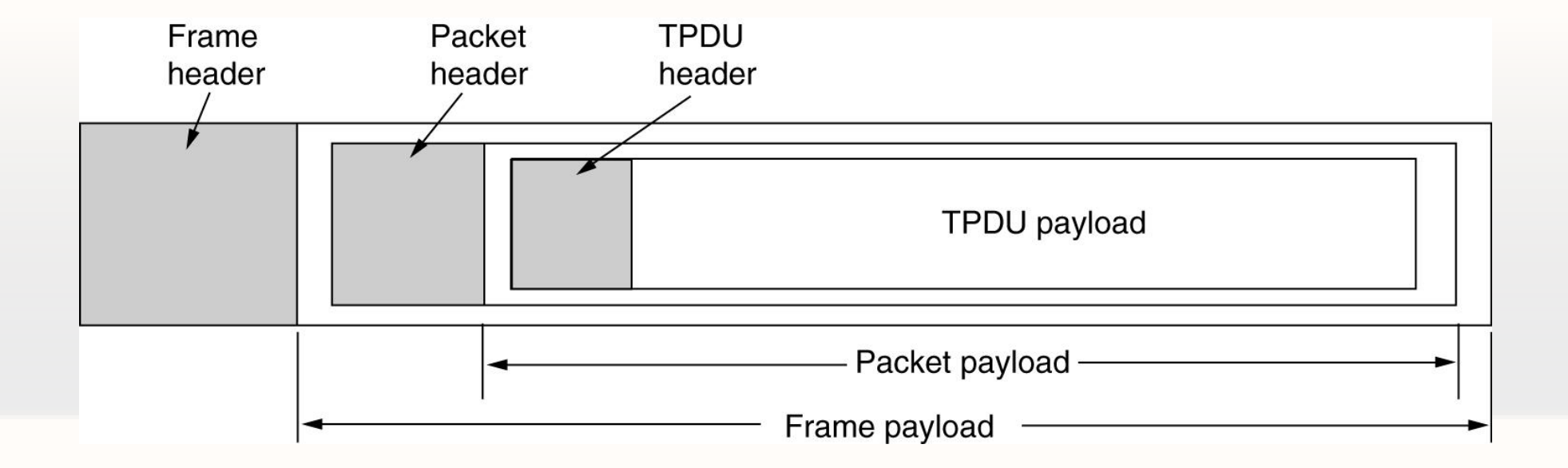

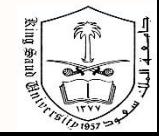

CSC524 – Computer Networks – Lecture 8 **Dr. Esam Alwagait** Dr. Esam Alwagait

# Transport Layer protocols

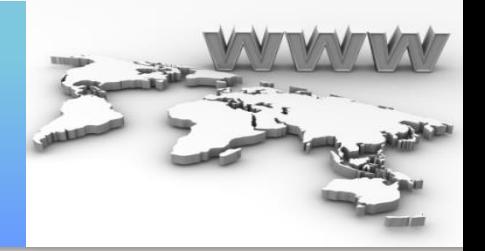

- UDP (User Datagram Protocol)
- TCP (Transmission Control Protocol)

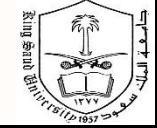

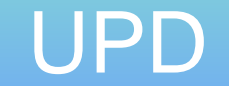

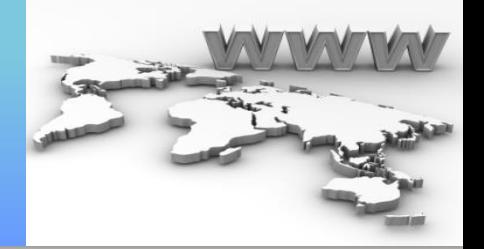

- As simple as it gets !
- Almost like IP! Except with the port
- RFC 768
- 8 byte header

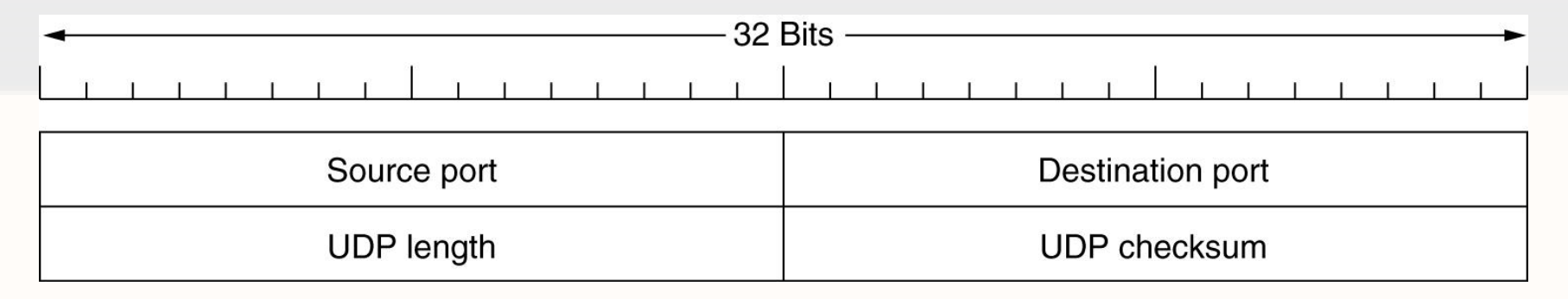

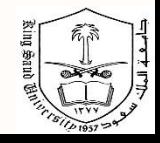

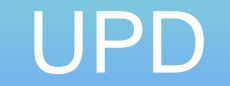

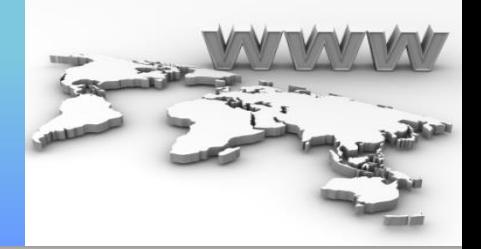

- UDP does NOT do
	- Flow control
	- Error Control
	- Retransmission
- Up to application layer to do them ..
	- E.g. DNS !
- Suitable for Client-Server apps
	- Short command.. Short reply ..
	- No need to establish connections

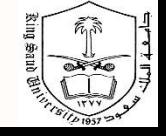

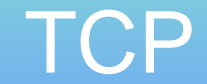

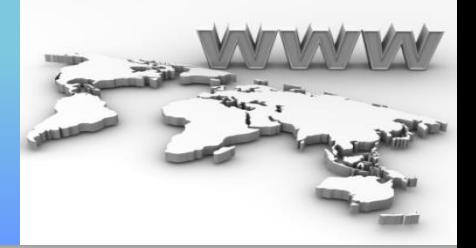

- Connection-oriented
- Allows for
	- Reliability
	- Error control
	- Flow control

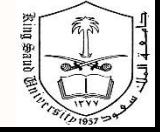

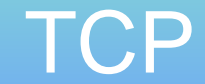

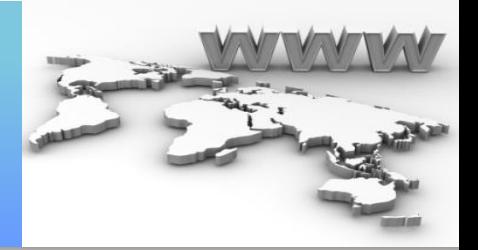

- Ports ..
- Below 1024 .. Well-known ports
	- [http://www.iana.org/assignments/service-names-port](http://www.iana.org/assignments/service-names-port-numbers/service-names-port-numbers.xml)numbers/service-names-port-numbers.xml

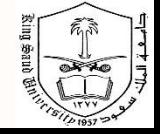

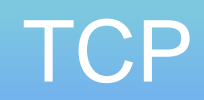

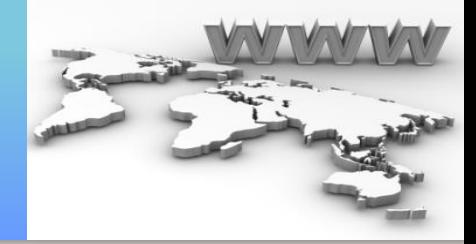

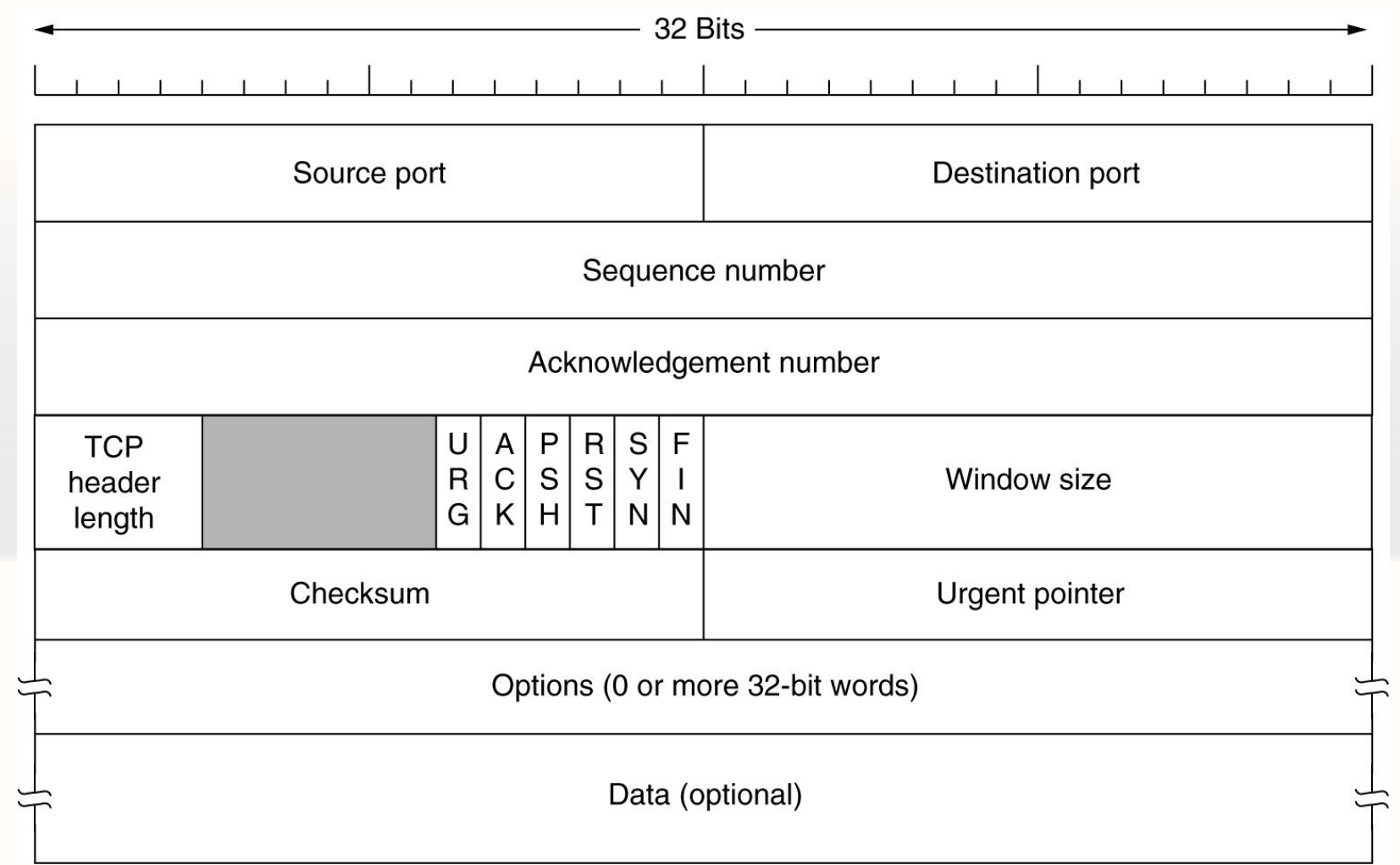

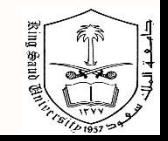

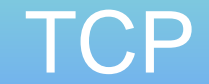

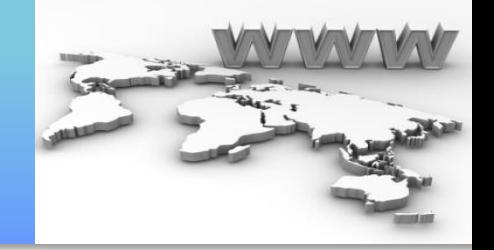

- Ports+IP = unique endpoint 48-bit (16bit port  $+$  32 bit IP) – Remember NAT ?
- Want to see really what happens?
	- Use NETSTAT command
	- Open Google.com
	- Use NETSTAT again
	- Close browser
	- Use NETSTAT again, one more time

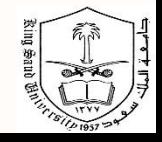